Curses -- PDF

https://www.100test.com/kao\_ti2020/181/2021\_2022\_Curses\_E7\_B C\_96\_E7\_c103\_181703.htm Python

Linux/UNIX

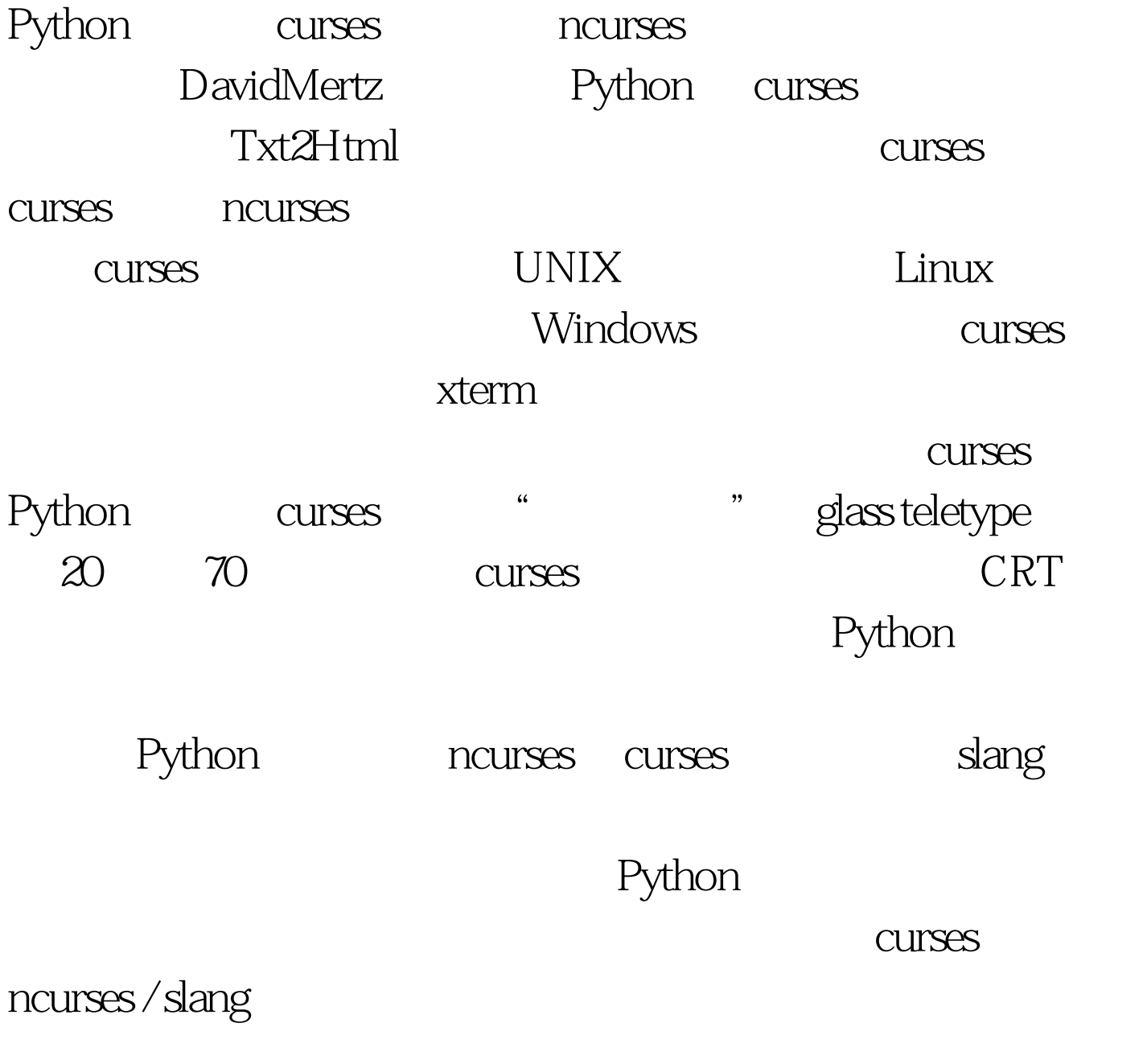

Borlands TurboWindows DOS

**CUISES** 

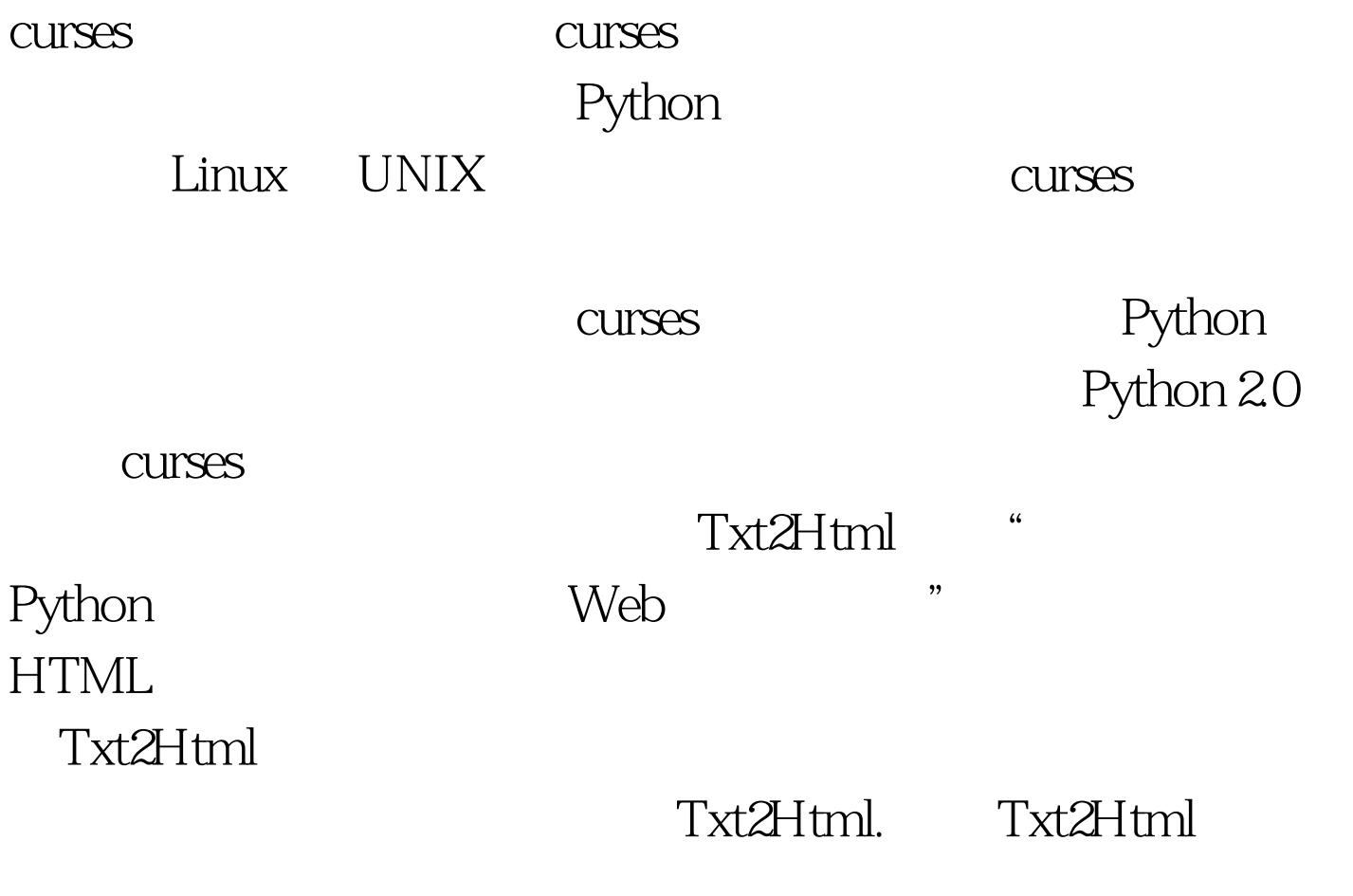

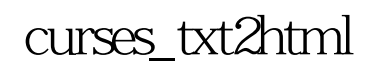

X Linux

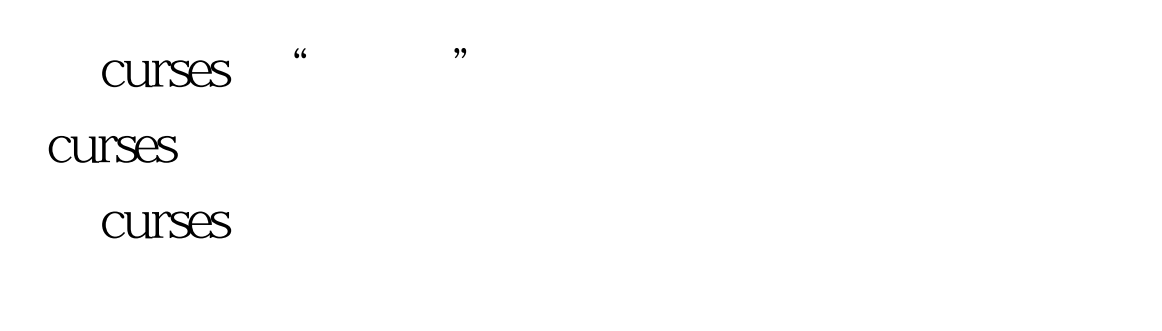

 $100Test$ www.100test.com